фио: Загвоздина Любовь Бенриховна терство образования и науки Челябинской области Автономная некоммерческая организация профессионального образования Должность: Директор «Челябинский колледж Комитент» 8ea9eca0be4f6fdd53da06ef676b3f826e1460ebпо «Челябинский колледж Комитент») Дата подписания: 28.04.2023 10:52:27 Уникальный программный ключ:

# **РАБОЧАЯ ПРОГРАММА ДИСЦИПЛИНЫ ЕН.03 ИНФОРМАТИКА**

Специальность: 42.02.01 Реклама

Квалификация выпускника: Специалист по рекламе на базе среднего общего образования

Челябинск 2022

# **Содержание**

- 1. Общая характеристика рабочей программы дисциплины 3
- 2. Структура и содержание дисциплины 4
- 3. Условия реализации дисциплины 8
- 4. Контроль и оценка результатов освоения дисциплины 9

### **1. Общая характеристика рабочей программы дисциплины ЕН.03 Информатика**

### **1. Место дисциплины в структуре образовательной программы:**

Дисциплина ЕН.03 Информатика является обязательной частью математического и общего естественнонаучного цикла образовательной программы по специальности 42.02.01 Реклама.

### **2. Цель и планируемые результаты освоения дисциплины:**

В результате освоения дисциплины ЕН.03 Информатика обучающийся должен:

### *уметь:*

-использовать изученные прикладные программные средства;

-использовать средства операционных систем и сред для обеспечения работы вычислительной техники;

### *знать:*

-применение программных методов планирования и анализа проведённых работ;

-виды автоматизированных информационных технологий;

-основные понятия автоматизированной обработки информации и структуру персональных электронно-вычислительных машин (далее - ЭВМ) и вычислительных систем;

-основные этапы решения задач с помощью ЭВМ, методы и средства сбора, обработки, хранения, передачи и накопления информации.

### **Перечень формируемых компетенций**

*Общие компетенции (ОК):*

ОК 1. Понимать сущность и социальную значимость своей будущей профессии, проявлять к ней устойчивый интерес.

ОК 2. Организовывать собственную деятельность, выбирать типовые методы и способы выполнения профессиональных задач, оценивать их эффективность и качество.

ОК 3. Принимать решения в стандартных и нестандартных ситуациях и нести за них ответственность.

ОК 4. Осуществлять поиск и использование информации, необходимой для эффективного выполнения профессиональных задач, профессионального и личностного развития.

ОК 5. Использовать информационно-коммуникационные технологии в профессиональной деятельности.

ОК 6. Работать в коллективе и команде, эффективно общаться с коллегами, руководством, потребителями.

ОК 7. Брать на себя ответственность за работу членов команды (подчиненных), результат выполнения заданий.

ОК 8. Самостоятельно определять задачи профессионального и личностного развития, заниматься самообразованием, осознанно планировать повышение квалификации.

ОК 9. Ориентироваться в условиях частой смены технологий в профессиональной деятельности.

ОК 11. Обладать экологической, информационной и коммуникативной культурой, базовыми умениями общения на иностранном языке.

*Личностные результаты* (ЛР):

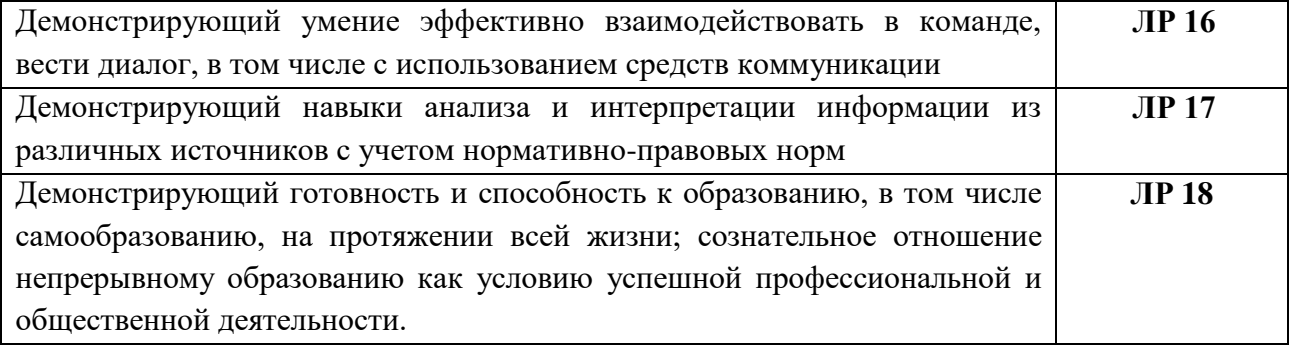

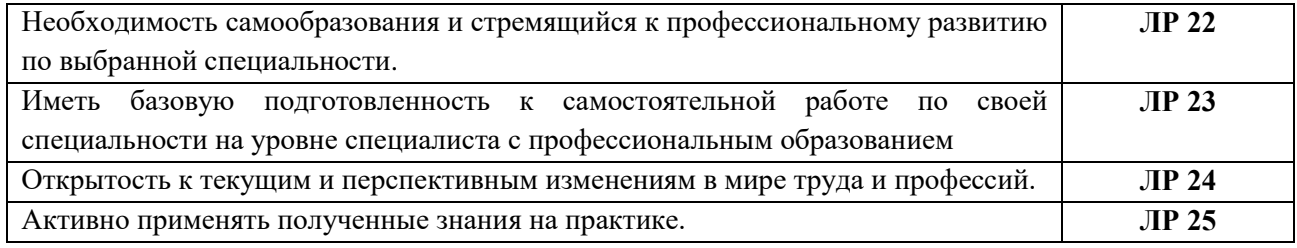

# **2 Структура и содержание дисциплины**

# **2.1. Объем дисциплины и виды учебной работы**

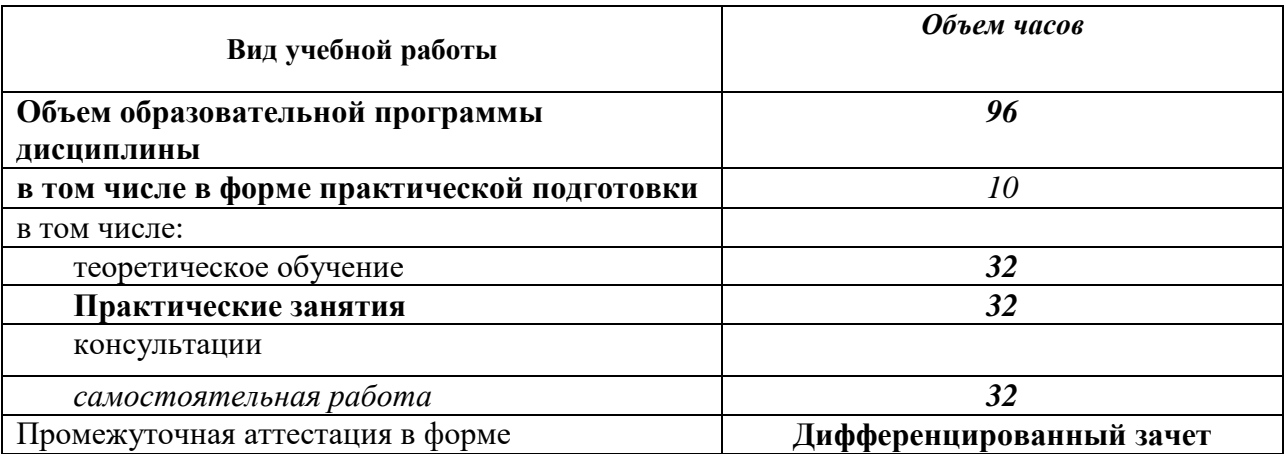

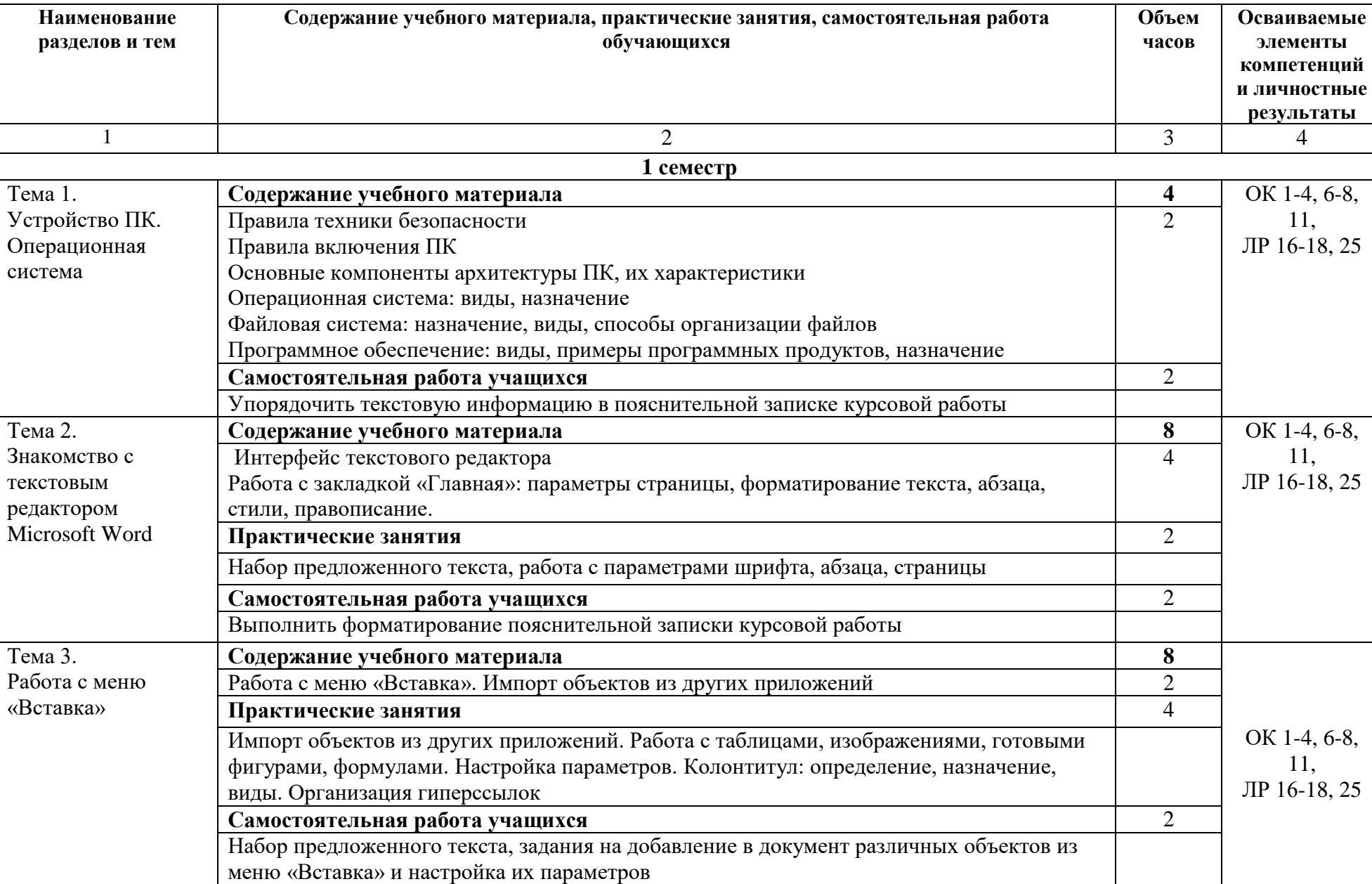

# **2.2. Тематический план и содержание дисциплины ЕН.03 Информатика** 0

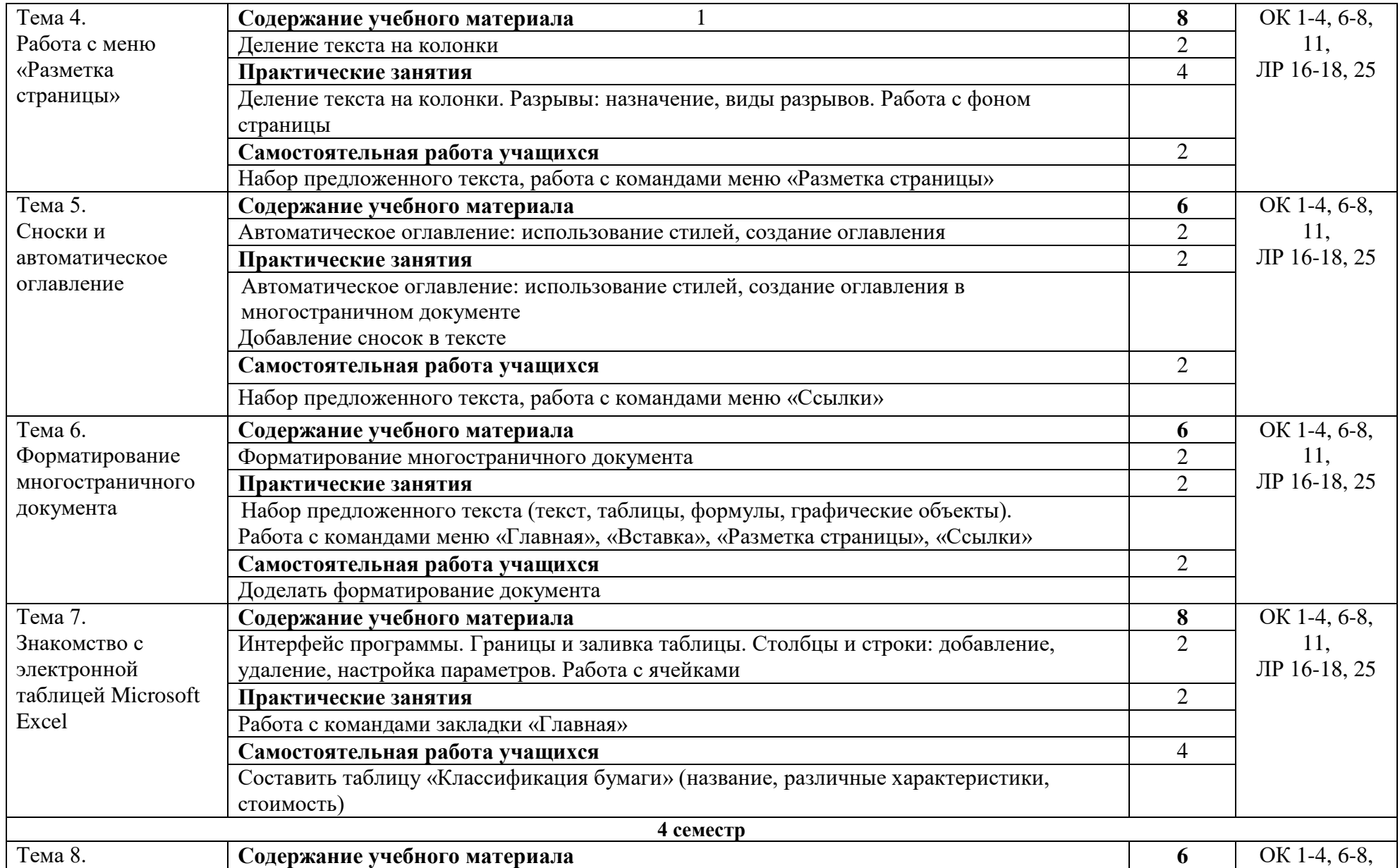

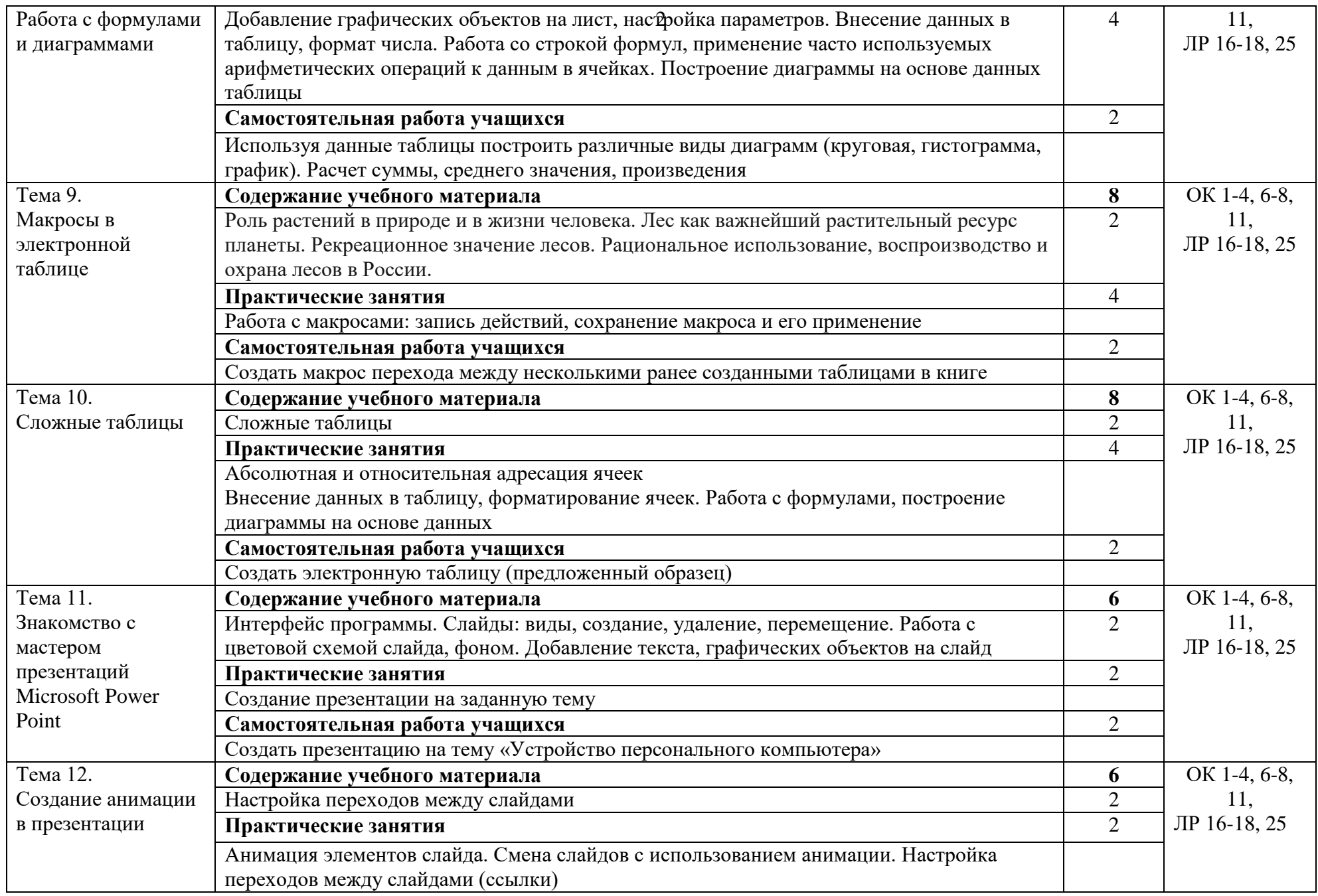

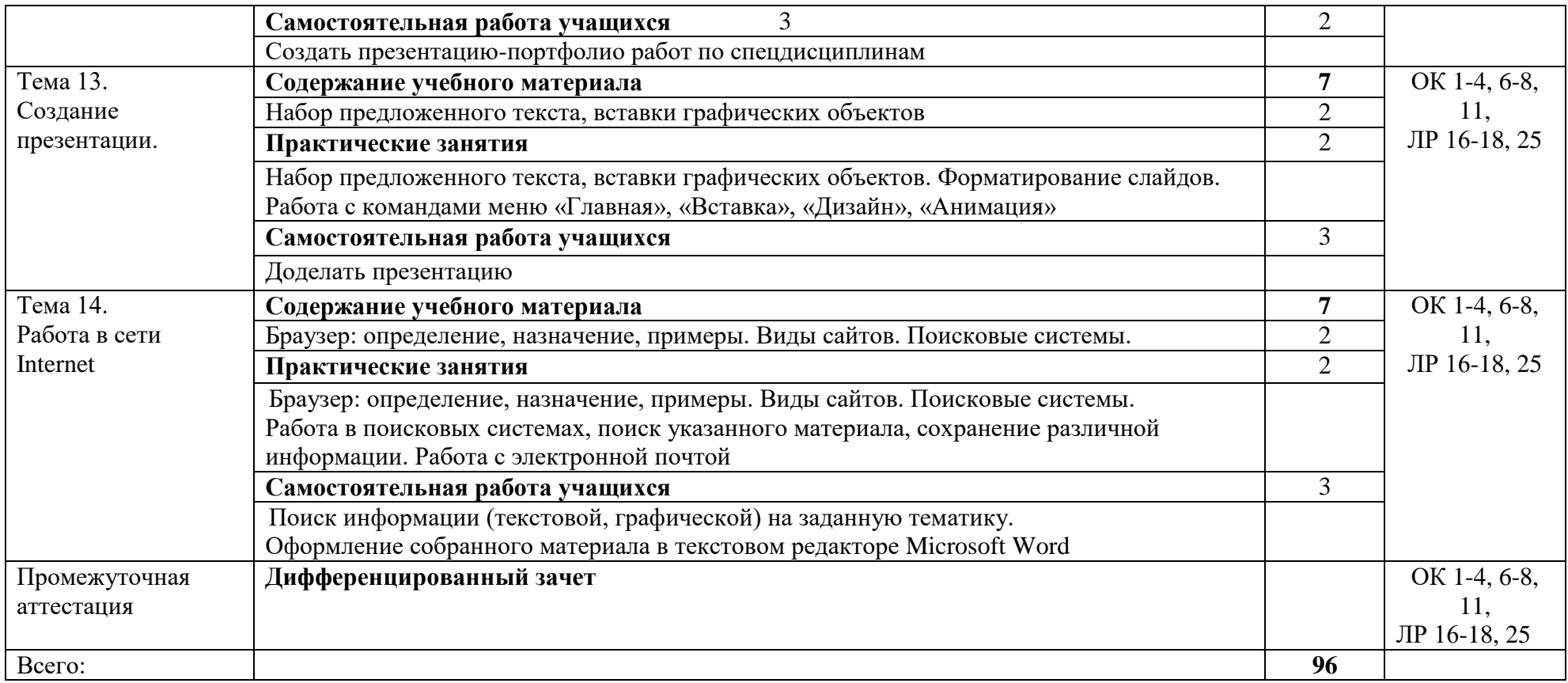

#### **3. Условия реализации дисциплины**

#### **3.1. Требования к материально-техническому обеспечению**

Для реализации программы дисциплины должно быть предусмотрено следующее специальное помещение**: Кабинет математики и информатики .** Помещение кабинета должно соответствовать требованиям Санитарно-эпидемиологических правил и нормативов (СанПиН 2.4.2 № 178–02): оснащено типовым оборудованием, в том числе специализированной учебной мебелью и средствами обучения, необходимыми для выполнения требований к уровню подготовки обучающихся.

#### **Кабинет математики и информатики .**

*Оборудование учебного кабинета:* Парты (2-х местная) Стулья Стол преподавателя Стул преподавателя Компьютер Доска меловая Кабинет математики и информатики обеспечен необходимым комплектом лицензионного программного обеспечения **Библиотека, читальный зал с выходом в Интернет** *Материальное оснащение, компьютерное и интерактивное оборудование:* Автоматизированное рабочее место библиотекаря Автоматизированное рабочее место читателей

Автоматизированное рабочее место для лиц с ОВЗ

Принтер

Сканер

Стеллажи для книг

Кафедра

Выставочный стеллаж

Каталожный шкафа

Посадочные места (столы и стулья для самостоятельной работы)

### **Помещение для самостоятельной работы**

*Материальное оснащение, компьютерное и интерактивное оборудование:*

Автоматизированные рабочие места обучающихся

Парты (2-х местные)

Стулья

Автоматизированные рабочие места обеспечены доступом в электронную информационнообразовательную среду АНОПО «Челябинский колледж Комитент», с выходом в информационно-коммуникационную сеть «Интернет».

#### **3.2. Информационное обеспечение реализации программы**

*Основная литература:*

1. Сергеева, И. И. Информатика : учебник / И.И. Сергеева, А.А. Музалевская, Н.В. Тарасова. — 2-е изд., перераб. и доп. — Москва: ФОРУМ: ИНФРА-М, 2020. — 384 с. — (Среднее профессиональное образование). - ISBN 978-5-8199-0775-7. - Текст : электронный. - URL: <https://znanium.com/catalog/product/1083063>

*Дополнительная литература:*

1.Гвоздева, В. А. Информатика, автоматизированные информационные технологии и системы : учебник / В.А. Гвоздева. — Москва : ИД «ФОРУМ» : ИНФРА-М, 2020. — 542 с. — (Среднее профессиональное образование). - ISBN 978-5-8199-0856-3. - Текст : электронный. - URL: <https://znanium.com/catalog/product/1067007>

2.Плотникова, Н. Г. Информатика и информационно-коммуникационные технологии (ИКТ) : учеб. пособие / Н.Г. Плотникова. — Москва : РИОР : ИНФРА-М, 2019. — 124 с. — (Среднее профессиональное образование). — https://doi.org/10.12737/11561. - ISBN 978-5-369-01308-3. - Текст : электронный. - URL: <https://znanium.com/catalog/product/994603>

3.Немцова, Т. И. Практикум по информатике. Компьютерная графика и web-дизайн : учебное пособие / Т.И. Немцова, Ю.В. Назарова ; под ред. Л.Г. Гагариной. — Москва : ИД «ФОРУМ» : ИНФРА-М, 2020. — 288 с. + Доп. материалы [Электронный ресурс]. — (Среднее профессиональное образование). - ISBN 978-5-8199-0800-6. - Текст : электронный. - URL: <https://znanium.com/catalog/product/1073058>

**4. Контроль и оценка результатов освоения дисциплины**

| Результаты обучения                                   | Критерии оценки                                                                                              | Методы оценки   |
|-------------------------------------------------------|----------------------------------------------------------------------------------------------------|-----------------|
| -использовать                                         | Оценка «отлично» выставляется обучающемуся, если                                                             | Проверка        |
| изученные прикладные                                  | он глубоко и прочно усвоил программный                                                                       | письменных      |
| программные средства;                                 | курса, исчерпывающе, последовательно,<br>материал                                                            | заданий, опрос, |
| -использовать средства                                | четко и логически стройно его излагает, умеет тесно                                                          | Заслушивание    |
| операционных систем и                                 | увязывать теорию с практикой, свободно справляется с                                                         | докладов,       |
| сред для обеспечения                                  | задачами и вопросами, не затрудняется с ответами при                                                         | проверочных     |
| работы вычислительной                                 | заданий,<br>правильно<br>обосновывает<br>видоизменении                                                       | работ.          |
| техники;                                              | решения,<br>владеет<br>разносторонними<br>принятые                                                           | Дифференциров   |
| знать:                                                | дискуссионными<br>навыками и приемами,<br>активно                                                            | анный зачет.    |
| -применение                                           | проявляет себя в групповой работе;                                                                           |                 |
| программных<br>методов                                | Оценка «хорошо» выставляется обучающемуся, если он                                                           |                 |
| планирования и анализа                                | твердо знает материал курса, грамотно и по существу                                                          |                 |
| проведённых работ;                                    | излагает его, не допуская существенных неточностей в                                                         |                 |
| -виды                                                 | ответе на вопрос, правильно применяет теоретические                                                          |                 |
| автоматизированных                                    | положения при решении дискуссионных вопросов и                                                               |                 |
| информационных                                        | задач, владеет необходимыми навыками и приемами их                                                           |                 |
| технологий;                                           | выполнения, способен проявлять себя в групповой                                                              |                 |
| -основные<br>понятия                                  | работе;                                                                                                    |                 |
| автоматизированной                                    | Оценка<br>«удовлетворительно»<br>выставляется                                                                |                 |
| обработки информации                                  | обучающемуся, если он имеет знания только основного                                                          |                 |
| структуру<br>и                                        | материала, но не усвоил его деталей, допускает                                                               |                 |
| персональных                                          | неточности, недостаточно правильные формулировки,                                                            |                 |
| электронно-                                           | логической<br>последовательности<br>нарушения<br>B                                                           |                 |
| вычислительных машин                                  | изложении<br>программного<br>материала,<br>испытывает                                                        |                 |
| (далее<br><b>GBM</b><br>И<br>$\overline{\phantom{a}}$ | затруднения при выполнении практических задач, не                                                            |                 |
| вычислительных                                        | активен в групповой работе;                                                                                  |                 |
| систем;                                               | Оценка<br>«неудовлетворительно»<br>выставляется                                                              |                 |
| -основные<br>этапы                                    | обучающемуся, который не знает значительной части<br>программного<br>материала,<br>допускает<br>существенные |                 |
| задач<br>$\mathbf{c}$<br>решения                      | ошибки, неуверенно, с большими<br>затруднениями                                                              |                 |
| помощью ЭВМ, методы                                   | решает практические задачи или не справляется с ними                                                         |                 |
| сбора,<br>средства<br>и                               | самостоятельно, не принимает участие в групповой                                                             |                 |
| обработки,<br>хранения,                               | работе.                                                                                                    |                 |
| передачи и накопления                                 |                                                                                                    |                 |
| информации                                            |                                                                                                    |                 |